Universität Hamburg, Fachbereich Informatik

Arbeitsbereich Technische Aspekte Multimodaler Systeme (TAMS)

# **Praktikum der Technischen Informatik**

# $T2 - 2$

# Kapazität

Wechselspannung

Name: ...................................

Bogen erfolgreich bearbeitet: ...............................

# **Der Kondensator**

Im anschaulichen Fall des Wassers gibt es nicht nur Ströme, Höhendifferenzen und Leitungen, sondern auch Behälter, die man mit Wasser füllen und wieder leeren kann. Ein analoges Verhalten in der Elektrizität hat der Kondensator. Allerdings entspricht dem Kondensator nicht ein gewöhnliches Gefäß, sondern ein Gebilde aus zwei Zylindern gleichen Querschnitts, deren dicht schließende Kolben über einen Kipphebel so verbunden sind, dass in den einen Zylinder nur Wasser einfließen kann, wenn aus dem anderen genau die gleiche Menge ausfließt (Abb. 7.1).

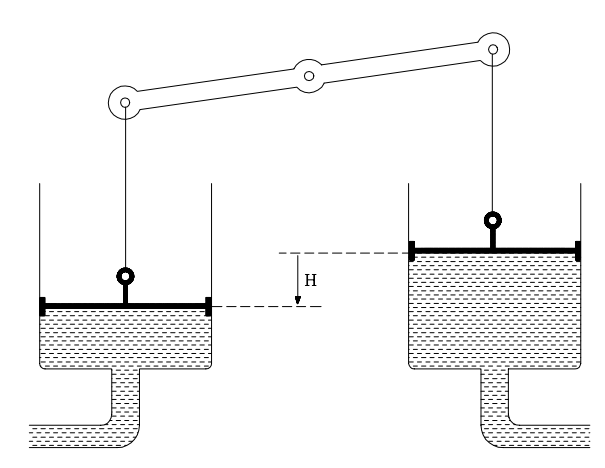

Lässt man einen konstanten Strom von einem in den anderen Behälter fließen, so steigt die mit H bezeichnete Druckdifferenz linear an.

#### **Versuch 6.1 Ladung eines Kondensators mit konstantem Strom**

Wir wollen einen Kondensator mit möglichst konstantem Strom laden. Da wir jedoch bei konstantem Ladestrom ein lineares Ansteigen der Kondensatorspannung erwarten, definieren wir einfach *u*<sup>1</sup> auf dem Ausgang Ao1 als Rampe und lassen so *u*<sup>1</sup> der Kondensatorspannung mit konstantem Abstand vorauseilen. Diesen Abstand müssen wir als Anfangswert der Rampe eintragen, damit er sofort zur Zeit  $t= 0$  schon vorliegt, wenn die Spannung am Kondensator noch  $0$  V beträgt. Bauen Sie die Schaltung wie folgt auf:

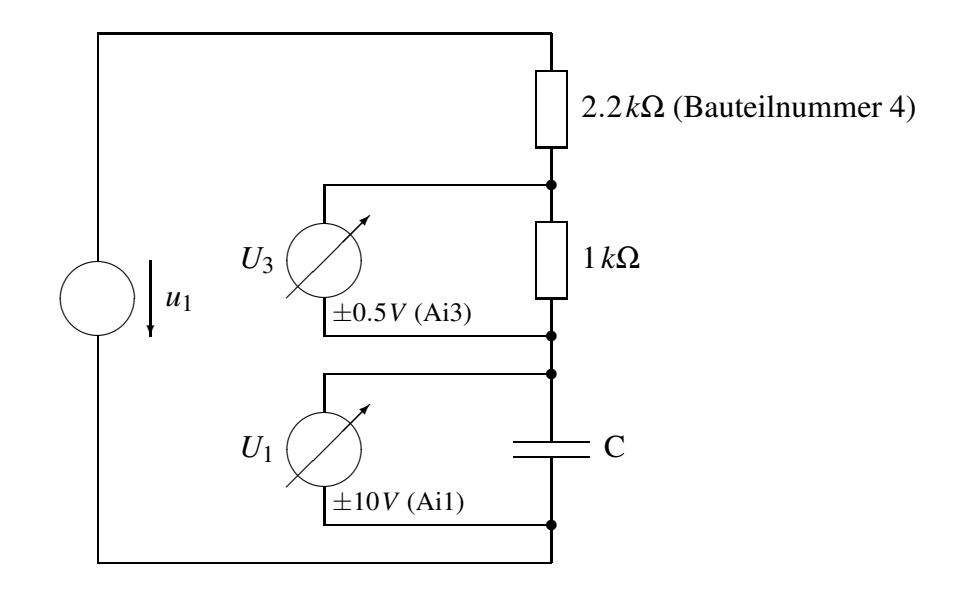

Die beiden Kondensatoren befinden sich dabei unter der Platine an den Platzen ¨ mit der Bauteilnummer 9 (großes C) bzw. 7 (kleines C). Messen Sie mit einer Vorlaufzeit von 0 ms, einer Mess-Schrittweite von 1 ms und einer Rampe für die Quelle *u*1. Diese muss dabei im Modus *single* betrieben werden.

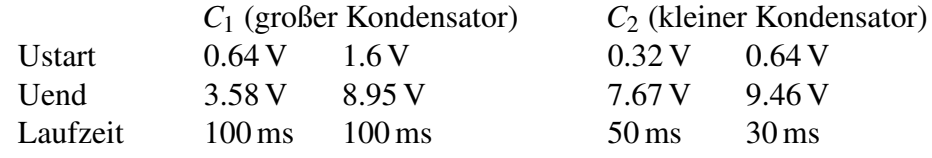

Bestimmen Sie jeweils

I *dU*1/*dt I dU*1/*dt*

Beobachten Sie dazu jeweils den zeitlichen Verlauf von *U*<sup>1</sup> und *U*3. In dem Bereich, in dem Sie *dU*1/*dt* bestimmen, sollte *U*<sup>3</sup> und damit I= *U*3/1*k*Ω konstant sein. Beachten Sie dabei, dass in der Grafik die Zeit statt in Sekunden in Millisekunden angegeben ist.

Offenbar ist dU/dt beim Kondensator proportional zu I. Den Proportionalitätsfaktor *C* bezeichnet man als Kapazität mit der Einheit F (sprich "Farad") = A s/V:

$$
C \cdot \frac{dU}{dt} = I
$$

Die Kapazität entspricht also nicht dem Fassungsvermögen eines Gefäßes, sondern in unserem Bild (Abb. 3.1) dem Querschnitt beider Zylindergefäße.

Bestimmen Sie die Kapazitäten der beiden Kondensatoren aus obigen Messungen durch Mittelwertbildung:

$$
C_1 = C_2 =
$$

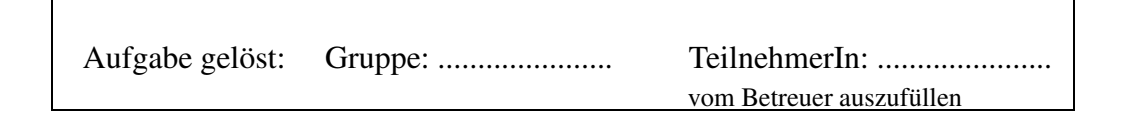

#### **Versuch 6.2 Messung des Wechselstroms durch den Kondensator**

Bauen Sie wieder die Schaltung von Versuch 6.1 mit dem großen Kondensator auf und generieren Sie *u*<sub>1</sub> als Sinus mit der Amplitude 2.5 V und der Periode 50 ms. Messen Sie hier aber die Spannung  $U_3$  auf dem Eingang Ai2 für vier bis fünf Perioden des Sinus.

Betrachten Sie  $U_1$  und  $I = U_3/1 k\Omega$ . Anstatt als Abzisse die Zeit zu nehmen, kann man die jeweils zu einer Zeit *t* gehörenden Werte (U,I) in ein Strom-Spannungsdiagramm eintragen:

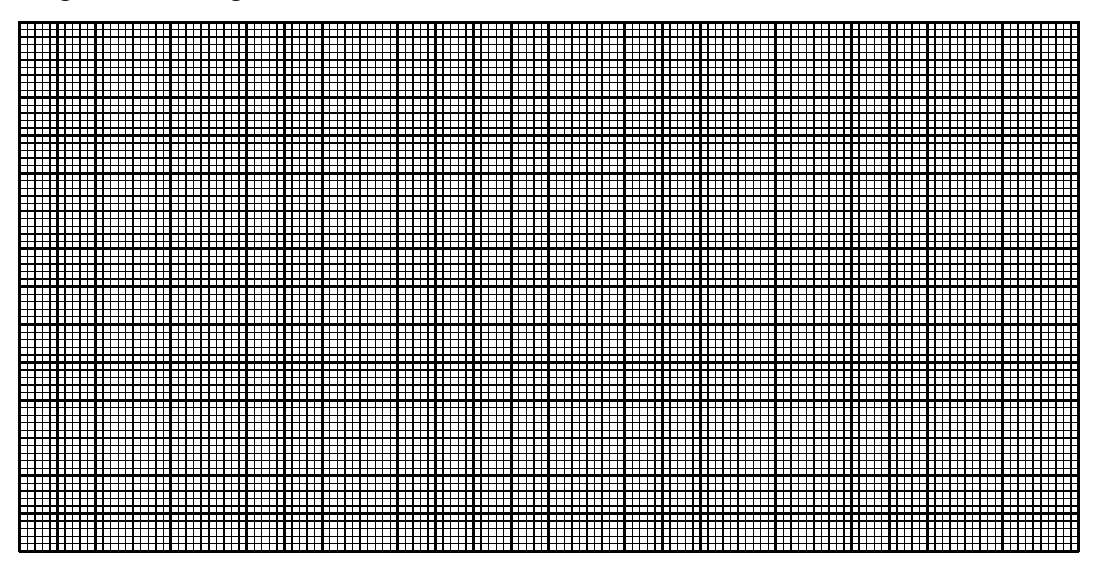

Geben Sie die Richtung der fortlaufenden Zeit durch einen Pfeil an!

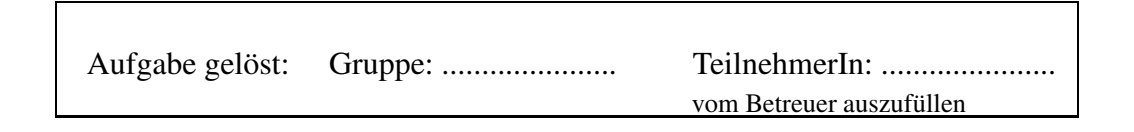

## **Versuch 6.3 Differenzier- und Integrierglied**

Bevor Sie die folgenden Schaltungen durchmessen, tragen Sie bitte in die Grafiken ein, was Sie jeweils für die Ableitung bzw. das Integral der angegebenen Funktion erhalten würden:

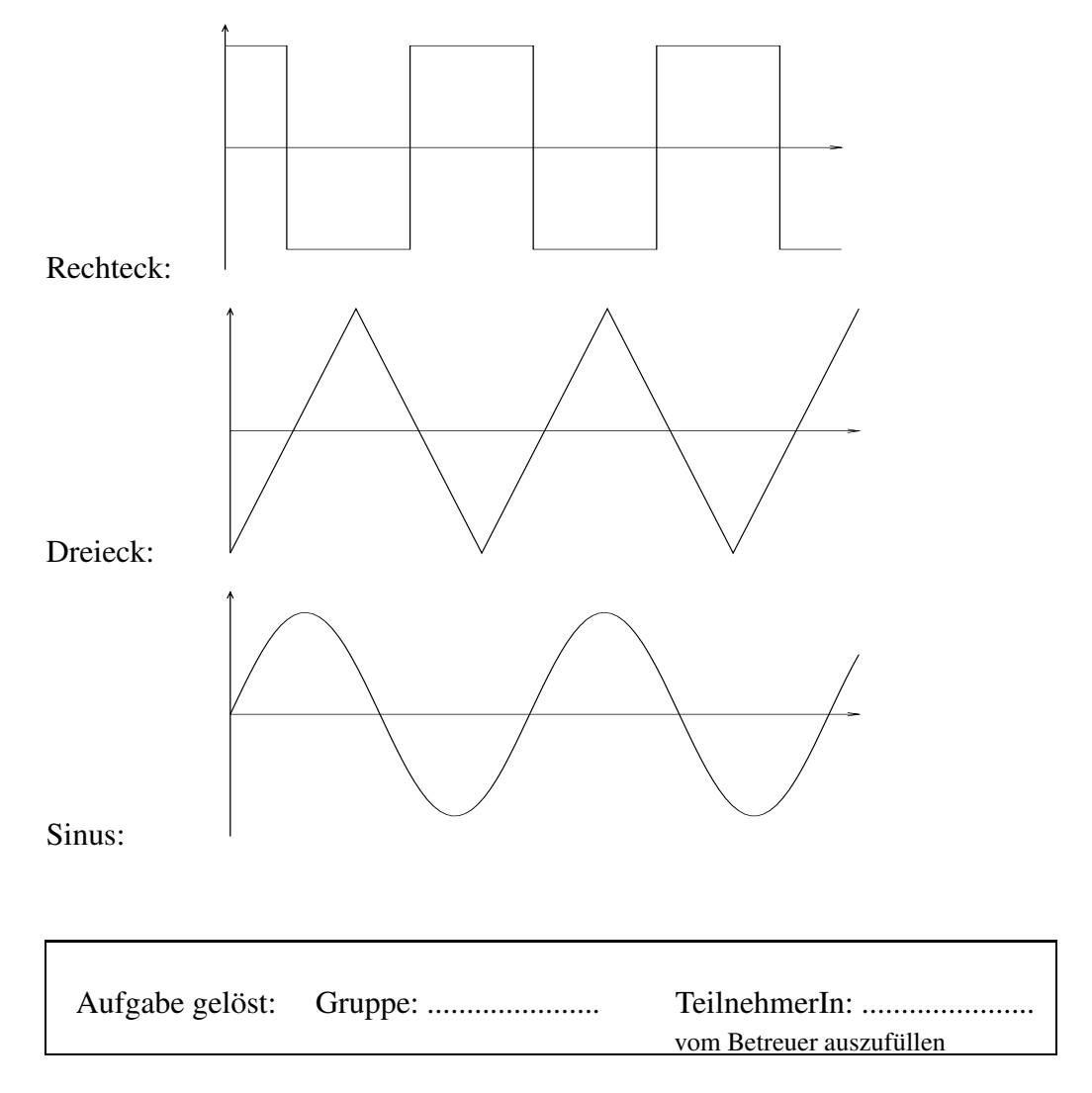

Bauen Sie jetzt nacheinander die beiden folgenden Schaltungen auf mit R= 50 Ω (Bauteilnummer 3),  $R = 270 \Omega$  (Bauteilnummer 14) und  $R = 1 k\Omega$ . Als Kondensator C wählen wir den größeren mit 6.8  $\mu$ F.

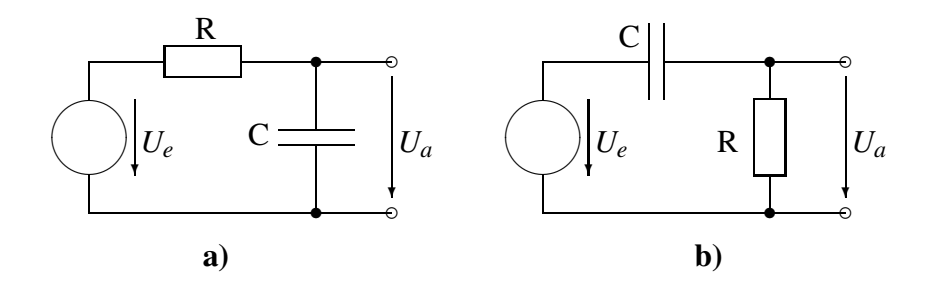

Generieren Sie jeweils als Eingangsspannung *U<sup>e</sup>* auf Ao1 ein periodisches Rechteck mit  $U_{min} = -5V$ ,  $U_{max} = 5V$  und einer Periode von 10 ms und messen Sie  $U_a$  auf dem Eingang Ai1. Hier sollten Sie im Menü *Analog/Parameter* in den schnellen Messmodus gehen. Dies führt im Normalfall zu besseren Bildern als im langsamen Messmodus.

Sehen Sie sich nun für beide Schaltungen  $U_e$  und  $U_a$  gleichzeitig an und tragen Sie die Spannungsverläufe in ein Diagramm ein.

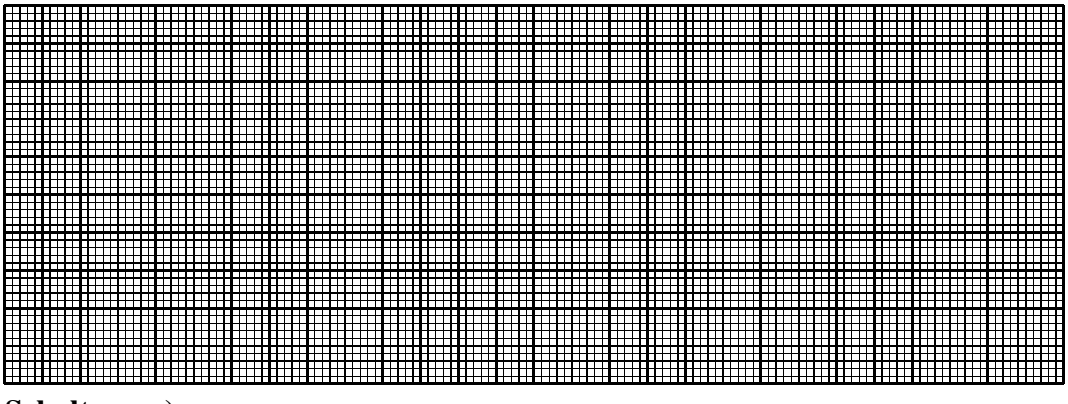

**Schaltung a)**

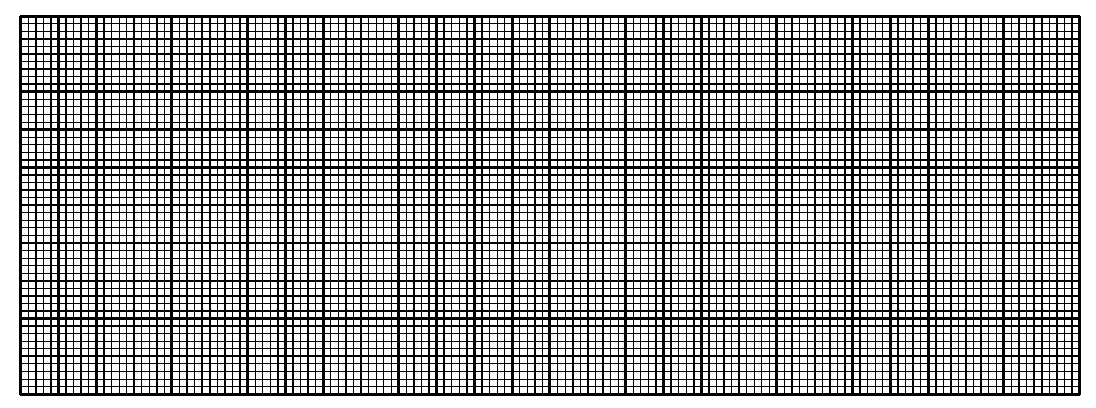

**Schaltung b)**

Eine dieser beiden Schaltungen nennt man in der Elektrotechnik ein *Differenzierglied*, die andere ein *Integrierglied*. Ordnen Sie diese Bezeichnungen den beiden Schaltungen zu.

Welchen Spannungsverlauf für  $U_a$  würden Sie erwarten, wenn Sie für  $U_e$  statt eines Rechtecks ein Dreieck verwenden und die Schaltungen in *idealer* Weise Differenzieren bzw. Integrieren könnten. Wie wird der reale Spannungsverlauf aussehen?

Überprüfen Sie dies für das Differenzierglied, indem Sie ein periodisches Dreieck generieren und sich *U<sup>e</sup>* und *U<sup>a</sup>* ansehen. Welches R sollte das beste Ergebnis liefern?

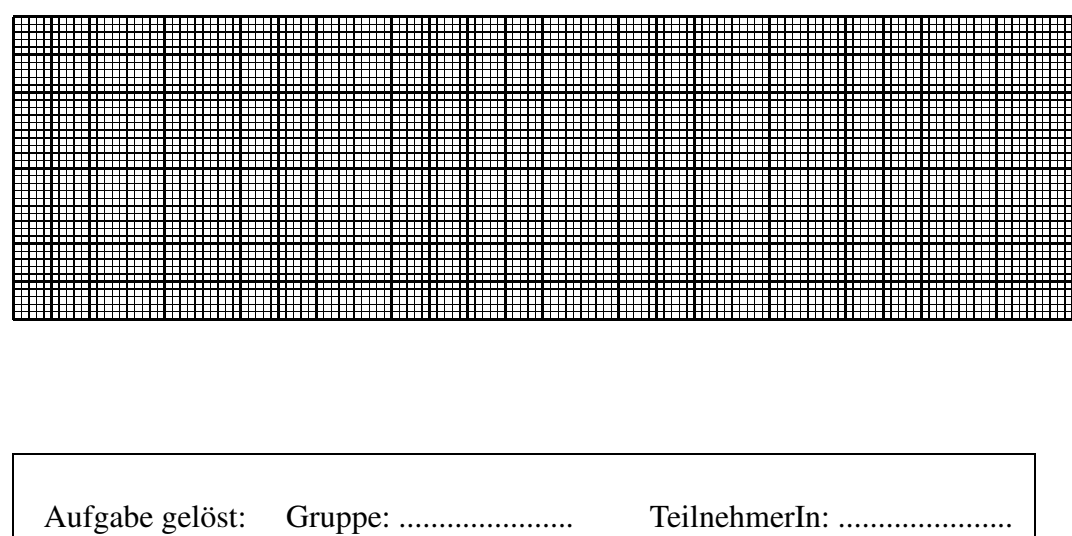

vom Betreuer auszufüllen

Skizzieren Sie hier ihre Kurve für dieses R:

### **Versuch 6.4 Durchlassverhalten von R-C-Gliedern bei Wechselspannungen. Hoch- und Tiefpass**

Wir wollen jetzt unsere Schaltungen aus Versuch 6.3 unter einem anderen Aspekt betrachten. Wir wählen jeweils für  $U_e$  sinusförmige Wechselspannungen mit einer Amplitude von 5 V und für den Widerstand R wie in Versuch 6.1 3.2*k*Ω. Nach einer gewissen Einschwingzeit, die man nur im langsamen Messmodus zu sehen bekommt, erhält man für  $U_a$  ebenfalls einen sinusförmigen Spannungsverlauf. Dieser ist allerdings gegenüber der Eingangsspannung verschoben und seine Amplitude unterscheidet sich von der der Eingangsspannung. Uns interessiert in diesem Versuch nur die Amplitude von *U<sup>a</sup>* im eingeschwungenen Zustand. Wir bestimmen diese daher für verschiedene Frequenzen der Eingangsspannung  $U_e$ wie im vorhergehenden Versuch im **schnellen** Messmodus.

Tragen Sie in folgendem Diagramm  $U_{amax}/U_{emax}$  in Abhängigkeit von der Frequenz  $f = 1/T$  ein.

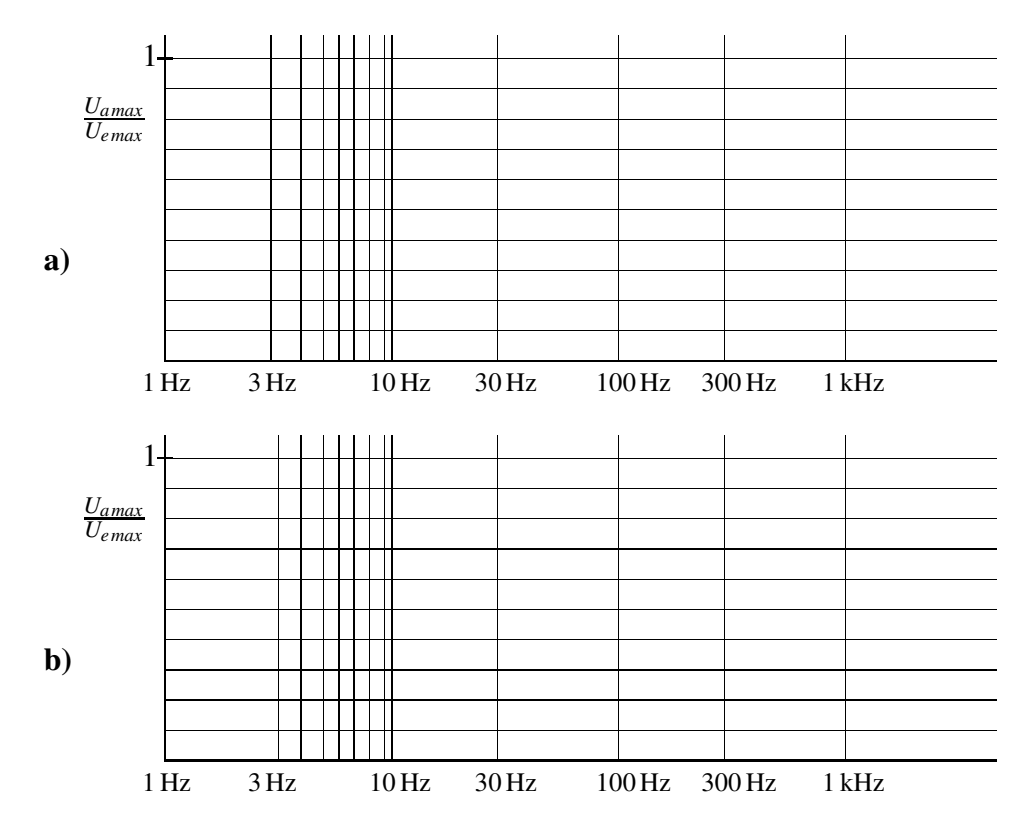

Wir sehen, dass bei Schaltung a) für kleine Frequenzen die Amplitude am Ausgang fast so groß ist wie am Eingang. Das Eingangssignal wird dann von unserer Schaltung kaum verändert. Man nennt diese Schaltung auch einen Tiefpass. Zum anderen wird das Eingangssignal für hohe Frequenzen schlecht übertragen. Bei Schaltung **b**) liegen die Verhältnisse umgekehrt. Man nennt sie einen Hochpass.

Die Frequenz, für die gilt

$$
\frac{U_{amax}}{U_{emax}} = \frac{1}{\sqrt{2}},
$$

nennt man bei diesen Gliedern die **Grenzfrequenz** *fg*. Bestimmen Sie aus den beiden Grafiken  $f_g$  für unsere beiden Schaltungen

$$
Tiefpass: f_g = \tHochpass: f_g =
$$

Die Grenzfrequenz  $f_g$  lässt sich hier auch leicht theoretisch berechnen. Man erhält dann sowohl für den Tiefpass wie für den Hochpass aus einem Widerstand *R* und einem Kondensator *C*

$$
f_g = \frac{1}{2\pi RC}
$$

Stimmt dieser Wert mit dem Messergebnis überein?

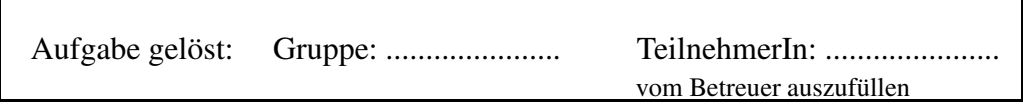

### **Versuch 6.5 Leckstrom eines Kondensators**

Die beiden Pole eines realen Kondensators sind voneinander isoliert. Dieser Isolator ist jedoch nicht ideal. Wir modellieren ihn als(sehr großen) Parallelwiderstand:

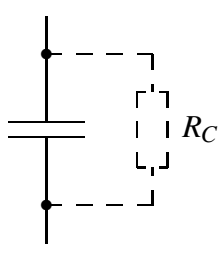

 $R_C$  lässt sich experimentell in grober Näherung wie folgt bestimmen:

- **a)** Verbinden Sie den Kondensator direkt mit Ao1 und Ai1.
- **b**) Definieren Sie auf Ao1 eine Rampe von 10 V bis 10 V über mindestens 20 Sekunden, gehen Sie in den langsamen Messmodus und starten Sie die Messung.
- **c)** Warten Sie 3 bis 4 Sekunden. Der Kondensator ist dann sicher auf 10 V aufgeladen. Ziehen Sie dann, möglichst ohne die Metallstecker der Kabel zu berühren, gleichzeitig die Anschlüsse zu Ao1+ und Ai1+ ab.
- **d)** Warten sie eine gewisse Zeit (mehr als 10 Sekunden), in der sich der Kondensator über  $R_C$  entladen kann, und schliessen Sie dann Ai1+ wieder an.

In der Grafik ist dann (hoffentlich) zu sehen, dass sich der Kondensator in dem Zeitraum, in dem der Messeingang nicht angeschlossen war, etwas entladen hat. Aus den Messwerten lässt sich dann  $R_C$  bestimmen. Beachten Sie dazu die Formel auf Seite 4.

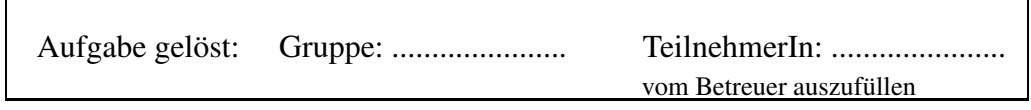